## Oracle Primavera P6 Cumulative Feature Overview

## P6 Professional 22.12 - 23.12 Release Feature Overview

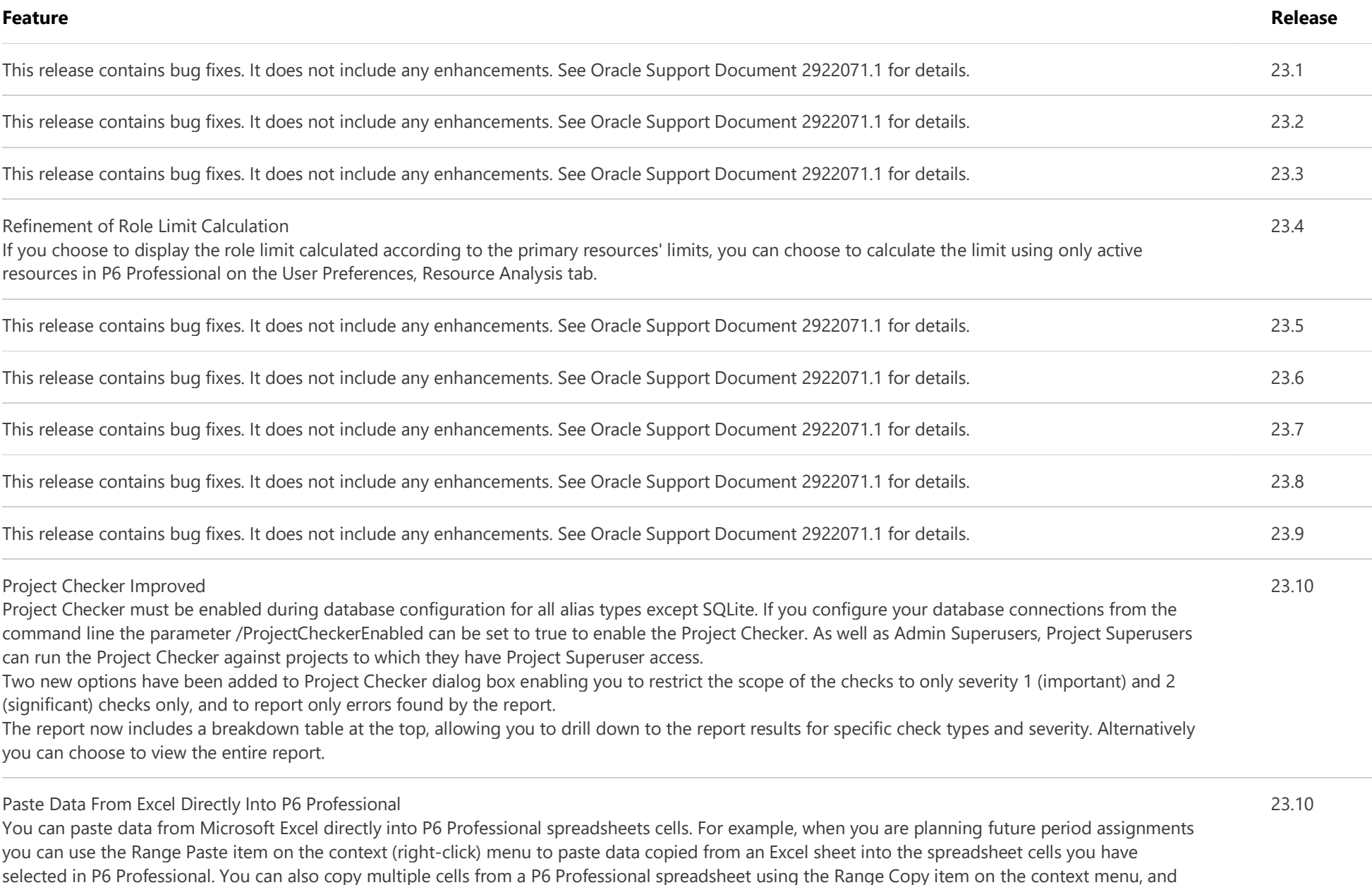

then paste those cells into Microsoft Excel.

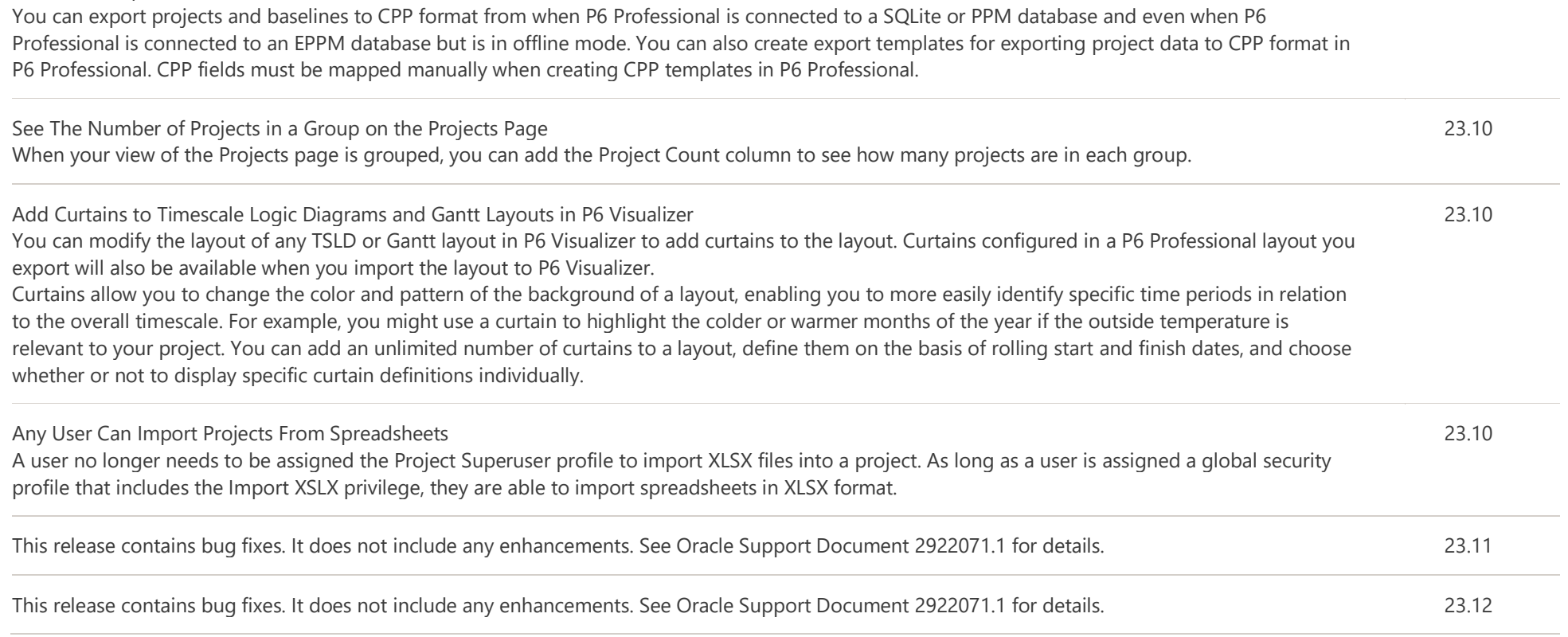

23.10

<u>[Legal Notices|](http://www.oracle.com/pls/topic/lookup?ctx=cpyr&id=en-US)[Your Privacy Rights](http://www.oracle.com/us/legal/privacy/index.html)</u> | Cookie Preferences | <u>[Ad Choices](https://www.oracle.com/legal/privacy/marketing-cloud-data-cloud-privacy-policy.html#12)</u> Copyright © 1999, 2022 Oracle and/or its affiliates.

DOE - CPP Export Feature Enhanced